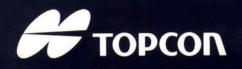

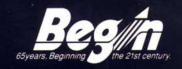

SLIT LAMP
SLL-3C

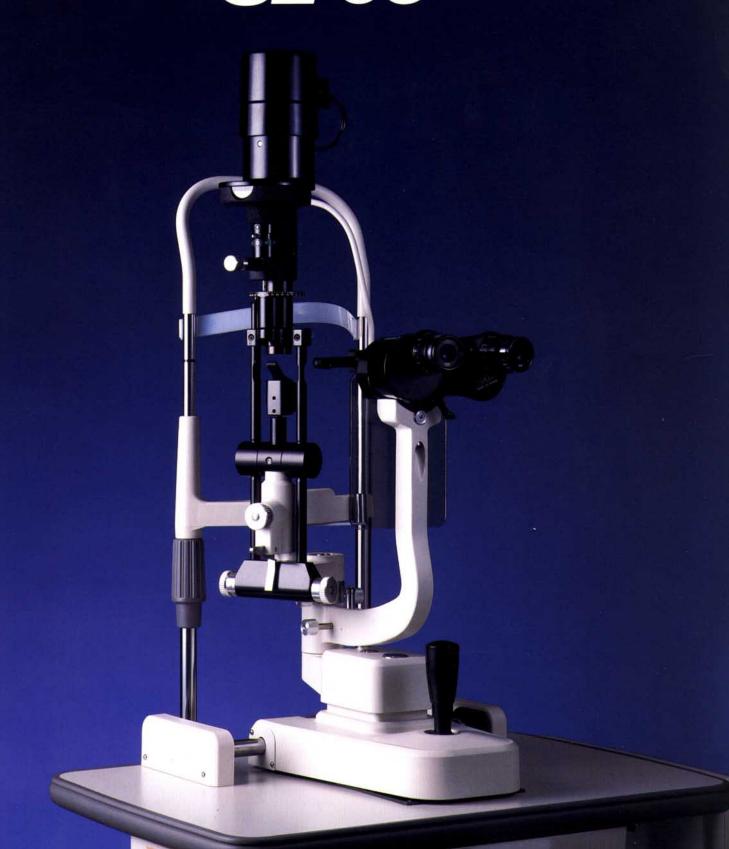

# Improved Optics, Control & Illumination

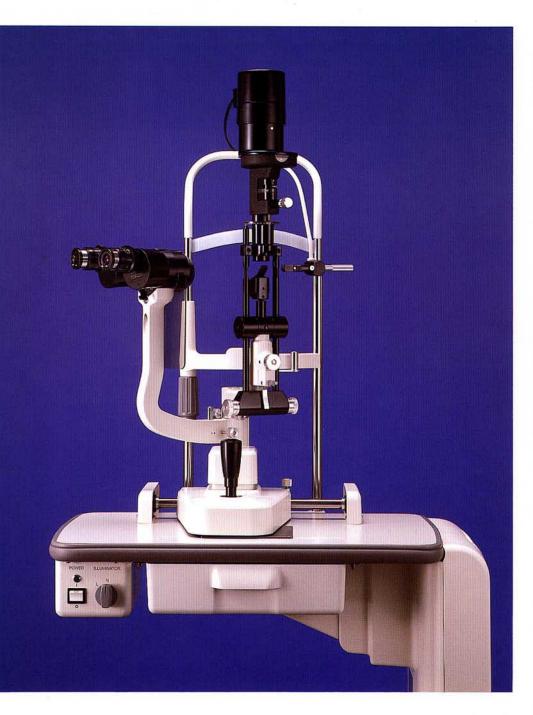

## New, Omni-Directional Joystick for Unexcelled Maneuverability

Elevation and horizontal positioning are combined in one, convenient control. This is only one of the new features that make the TOPCON SL-3C a highly desirable diagnostic instrument for the busy practitioner. Observational axis is 375mm above the table surface; working distance from the patient's eye to the eyepiece is only 260mm when using the 10X eyepiece. Gonioscopy, funduscopy, and contact lens work are greatly facilitated—as is foreign-body removal.

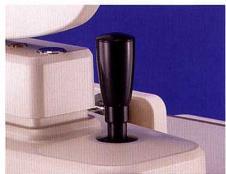

#### **Brilliant Illumination**

The pre-centered 6V 27W tungsten filament lamp has three intensity settings: Low (5.1V), Normal (6.2V), High (7.5V). The bulb is easy to replace and requires no centering adjustment.

#### **Two Fixation Targets**

An annular fixation target which is adjustable from -15 to +10 diopters, plus a fiberoptic spot target, are supplied.

#### Convenient, Lever-Controlled Magnification Change

The SL-3C's converging biomicroscope provides exceptional stereoscopic examinations. The conveniently placed lever quickly switches objective lens magnification from 1X to 1.6X; 10X and 16X with the 10X eyepieces; 16X and 25X with the 16X eyepieces.

#### Slit Beam Inclination

The SL-3C body tilts up to 20° from the observational axis permitting horizontal optical sections while being particularly useful in gonioscopy and funduscopy.

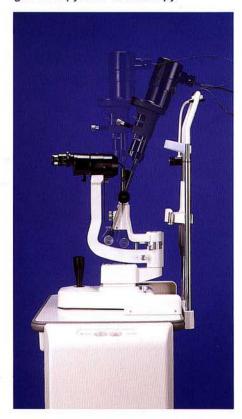

#### Four Built-in Filters

The conveniently placed lever on the illumination column quickly inserts the four filters into the light path: Cobalt blue, red-free, 13% neutral density, and heat-absorbing.

## Infinitely Adjustable Slit Width and Length

Slit length is continuously adjustable from 1 to 8mm. Rotation of the lever gives seven aperture changes: 9, 8, 5, 3, 2, 1, 0.2mmφ. The slit width is also continuously variable from 9mm to 0.

#### Angle Scale for Precision Fitting

The built-in engraved angle scale simplifies the fitting of astigmatic contact lens.

#### **Optional Accessory**

#### Pachometer Attachment

The model 1 measures corneal thickness from 0 to 1.2mm in 0.02mm increments. Two LEDs assure repeatable alignment of the slit beam. A third LED illuminates the scale which has a permanent loupe attachment for easier graduation reading. The optical section magnification is 12.8X. Using the Mishima-Hedbys Method, the slit beam can be accurately positioned perpendicular to the corneal surface.

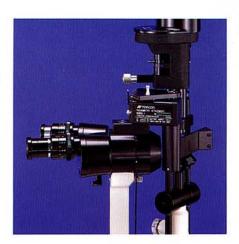

#### Applanation Tonometer

The SL-3C accepts TOPCON Applanation Tonometer 1000R as well as R900/T900.

#### **SPECIFICATIONS**

| MICROSCOPE -          |                                                                            |
|-----------------------|----------------------------------------------------------------------------|
| Туре                  | Binocular stereoscopic microscope with erect image                         |
| Magnification changer | Revolver type objective changing system provides two magnification changes |
| Objective             | 1X and 1.6X                                                                |
| Evepieces             | 10X and 16X (Option)                                                       |

Magnifications & field of view
Objectives × Eyepieces = Magnification Field of View

 1X
 10X
 10X
 18mm diameter

 1.6X
 10X
 16X
 11.25mm diameter

 1X
 16X
 16X
 14.5mm diameter

 1.6X
 16X
 9mm diameter

Pupillary adjustments 10X eyepieces 54.5mm to 82.5mm 16X eyepieces 50.5mm to 78.5mm Diopter adjustments 10X eyepieces ±8 diopters

#### SLIT ILLUMINATION

Slit projection

2/3X

Slit Width

Continuously variable from 0 to 9mm

Slit Length

Aperture diameters

Slit angle

Continuously variable from 8mm to 1mm

9mm, 8mm, 5mm, 3mm, 2mm, 1mm, and 0.2mm

Continuously rotatable from vertical to horizontal;
click stops at 0°, 45°, 90°, 135° and 180°

Slit Inclination

5° 10° 15° and 20° steps

16X evenieces

± 10 diopters

Slit Inclination 5°, 10°, 15° and 20° steps
Filters Cobalt blue, red-free, 13% ND and heat absorbing

Lamp 6V 27W tungsten filament lamp

#### BASE —

Longitudinal movement 90mm
Lateral movement 100mm
Fine cross-slide adjustment 15mm
Vertical movement 30mm

### CHIN-REST Vertical movement 80mm

Fixation target Luminous fixation target; 6V 0.2A tungsten lamp

#### Input (primary) AC 100V, 120V, 220V and 240V; adjustable with

built-in voltage selector; 50/60Hz
Output (secondary) AC5.1V, 6.2V, 7.5V
Power consumption 45VA

#### DIMENSIONS & WEIGHTS

 Unit model
 380mm × 350mm
 20kgs

 Table model
 560mm × 350mm
 21kgs

#### ACCESSORIES -

Hruby lens For examinations of the vitreous body and fundus.

Hruby lens guide plate For use with Hruby lens and Goldmann Applanation Tonometer (Supplied as an optional accessory for certain markets)

\*Subject to change in design and/or specifications, without advance notice.

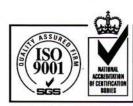

Certificate No.95/4370 TOPCON CORPORATION Ophthalmic & Medical Instruments Division (Tokyo)

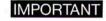

In order to obtain the best results with this instrument, please be sure to review all user instructions prior to operation.

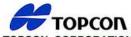

#### TOPCON CORPORATION

75-1 Hasunuma-cho, Itabashi-ku, Tokyo 174, Japan. Phone: 3-3558-2520 Fax: 3-3960-4214

#### **TOPCON AMERICA CORPORATION**

CORPORATE OFFICE 37 West Century Road, Paramus, NJ 07652, U.S.A. Phone: 201-261-9450 Fax: 201-387-2710 WWW. Topcon, com

## TOPCON OMNI SYSTEMS, INC. Valley Forge Business Center, 2430 Blvd. of the Generals, Norristown, PA 19403, U.S.A. Phone: 610-630-2020 Fax: 610-630-6428

TOPCON EUROPE B.V.
Esse Baan 11, 2908 LJ Capelle a/d LJssel, THE NETHERLANDS Phone: 010-4585077 Fax: 010-4585045

#### TOPCON S.A.R.L.

HEAD OFFICE 104/106, Rue Rivay, 92300, Levallois-Perret, FRANCE Phone: 01-41069494 Fax: 01-47390251 Prone: 01-41099494 Fax: 01-47390251 LYON OFFICE 138,Avenue du 8 Mai 1945, 69100 Villeurbanne, FRANCE Phone: 0478688237 Fax: 0478681902

#### TOPCON DEUTSCHLAND GmbH

Halskestr. 7, 47877 Willich, GERMANY Phone: 02154-9290 Fax: 02154-929111 Telex: 8531981 TOPC D

TOPCON ESPAÑA S.A.

HEAD OFFICE
Frederic Mompou 5, 08960 Sant Just Desvern Barcelona, SPAIN
Phone: 03-474057 Fax. 03-4733932

MADRID OFFICE
Avenida Ciudad de Barcelona 81,1 Planta 28007, Madrid, SPAIN
Phone: 01-552-4160 Fax: 01-552-4161

#### TOPCON SCANDINAVIA A.B.

Industrivägen 4 P.O.Box 2140 43302 Sävedalen SWEDEN Phone: 031-261250 Fax: 031-268607

TOPCON SINGAPORE PTE.LTD.
Alexandra Distripark, Block 4,# 05-15,Pasir Panjang Road, SINGAPORE 118491
Phone: 2780222 Fax: 2733540 Telex: 61121 TOPSIN

## TOPCON AUSTRALIA PTY.LTD. 408 Victoria Road, Gladesville, NSW 2111, AUSTRALIA Phone: 02-9817-4666 Fax:02-9817-4654

TOPCON INSTRUMENTS (MALAYSIA) SDN. BHD.

TOPCON INSTRUMENTS (THAILAND) CO.,LTD.
7th Floor,Thai Virawat Building 86/1, Krungthonburi Road,
Banglumpoo-Lang, Klongsan Bangkok 10600 THAILAND
Phone.656-860-7801-6 Fax:652-860-7807-8

#### TOPCON KOREA CORPORATION

Hyobong Bldg.,1-1306, Seocho-Dong, Seocho-Gu, Seoul, KOREA Phone: 02-557-9231/2 Fax: 02-556-1928

TOPCON OPTICAL(H.K.) LTD.
2-4F Meeco Industrial Bidg., No.53-55 Au Pul Wan Street, Fo Tan Road, Shatin, N.T. HONG KONG
Phone: 26901328 Fax: 26910264

#### TOPCON CORPORATION BEIJING OFFICE

Room NO.962 Poly Plaza Building, 14 Dongzhimen Nandajie, Dongcheng District, Belijing, 100027 CHINA Phone: 10-6501-4191~2 Fax: 10-6501-4190

## TOPCON CORPORATION BEIRUT OFFICE P.O. BOX 70-1002 Antelias, BEIRUT-LEBANON Phone: 961-1-521119 Fax: 961-1-521119

TOPCON CORPORATION DUBAI OFFICE Office No.102,KHALAF RASHD AL NAYLI BLDG.,Dei Phone: 971-4-696511 Fax: 971-4-695272